# **EPS It EPS erzeugen**

Mit der XTension EPS It können EPS-Dateien automatisch aus QuarkXPress erzeugt werden. Hierzu wird ein oder mehrere Zielordner definiert. Diese lassen sich entweder manuell oder (über einen Code am Anfang eines Dokumentes) automatisch ansteuern. -> ex EPS Creator

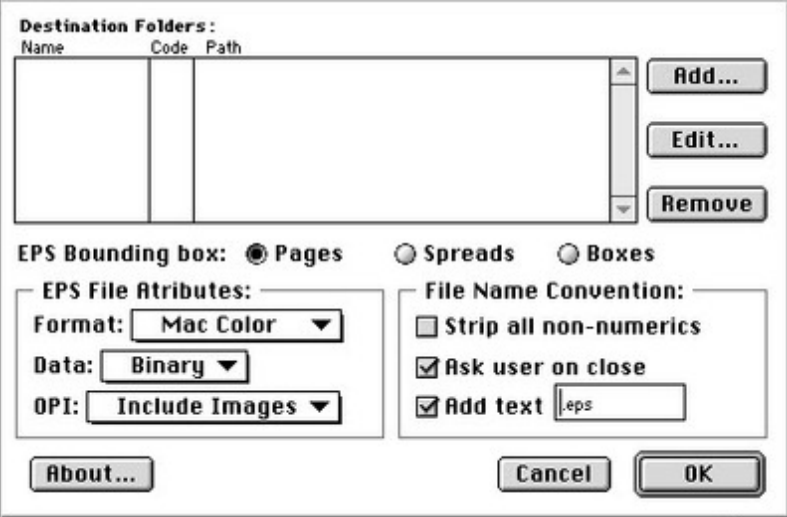

## *[Kategorie](http://www.codesco.com/index.php?eID=tx_cms_showpic&file=fileadmin%2Fbilder_grafiken%2FScreenshots%2FEPSIt.jpg&md5=3dc4bbb00d5de4525b81731902367dc6eff66fa8¶meters[0]=YTo0OntzOjU6IndpZHRoIjtzOjQ6IjgwMG0iO3M6NjoiaGVpZ2h0IjtzOjQ6IjYw¶meters[1]=MG0iO3M6NzoiYm9keVRhZyI7czo0MToiPGJvZHkgc3R5bGU9Im1hcmdpbjowOyBi¶meters[2]=YWNrZ3JvdW5kOiNmZmY7Ij4iO3M6NDoid3JhcCI7czozNzoiPGEgaHJlZj0iamF2¶meters[3]=YXNjcmlwdDpjbG9zZSgpOyI%2BIHwgPC9hPiI7fQ%3D%3D)*

XTension

### *Thema*

- Farben/Bilder
- Utilities

#### *Verwandte Produkte*

ex EPSCreator

*EPS It 1.01* **Betriebssystem Mac [OS:](http://www.codesco.com/de/ex-epscreator.html)** 9 **Software XPress:** 3.32 **Sprache** Englisch

**Produktvariante** Vollversion

**Lieferform** digital

**Status** Produkt ausgelaufen

### Angebot anfordern

*EPS It 1.01* **Betriebssystem [Mac](http://www.codesco.com/de/produkte/produkt-db-anfrage.html?pID=420&vID=578) OS[:](http://www.codesco.com/de/produkte/produkt-db-anfrage.html?pID=420&vID=578)**

**Software XPress:** 3.32

**Sprache**

Englisch

**Produktvariante**

Vollversion

**Lieferform** digital

**Status**

Produkt ausgelaufen

## Angebot anfordern

*EPS It 1.01* **Betriebssystem [Mac](http://www.codesco.com/de/produkte/produkt-db-anfrage.html?pID=420&vID=1196) OS[:](http://www.codesco.com/de/produkte/produkt-db-anfrage.html?pID=420&vID=1196)** 9 **Software XPress:** 3.32 **Sprache** Englisch

**Produktvariante**

Vollversion

**Lieferform** digital

**Status** Produkt ausgelaufen

## Angebot anfordern

*EPS It 1.01* **Betriebssystem [Mac](http://www.codesco.com/de/produkte/produkt-db-anfrage.html?pID=420&vID=1198) OS[:](http://www.codesco.com/de/produkte/produkt-db-anfrage.html?pID=420&vID=1198)** 9 **Software XPress:** 3.32 **Sprache** Englisch

**Produktvariante** Vollversion

**Lieferform** digital

**Status** Produkt ausgelaufen

## Angebot anfordern

*EPS It 1.01* **Betriebssystem [Mac](http://www.codesco.com/de/produkte/produkt-db-anfrage.html?pID=420&vID=1201) OS[:](http://www.codesco.com/de/produkte/produkt-db-anfrage.html?pID=420&vID=1201)** 9

**XPress:** 3.32 **Sprache** Englisch

**Produktvariante** Vollversion

**Lieferform** digital

**Status** Produkt ausgelaufen

## Angebot anfordern

*EPS It 1.01* **Betriebssystem [Mac](http://www.codesco.com/de/produkte/produkt-db-anfrage.html?pID=420&vID=1205) OS[:](http://www.codesco.com/de/produkte/produkt-db-anfrage.html?pID=420&vID=1205)** 9 **Software XPress:** 3.32 **Sprache** Englisch **Produktvariante**

Vollversion

**Lieferform** digital

**Status** Produkt ausgelaufen

Angebot anfordern

http://www.codesco.de/de/type/eps-it.html?filename=EPS+It.pdf